## **Сборка ИИ-компонент**

Материал из xrWiki

## **Черновая сборка**

1. Compile -> Make Game Создаются level.game, level.spawn 2. Compile -> Make AI Map Создаётся build.aimap 3. Тестовая сборка ИИ-карты: xrAI -f escape -draft -keep\_temp\_files Создаётся level.ai без укрытий для NPC. 4. Сборка спавна: xrAI -s escape,darkvalley -no\_separator\_check -out all Создаётся all.spawn, изучаются ошибки X:\logs\xrai\_user.log

## **Чистовая сборка**

## **Возможные ошибки**

Источник — [«https://xray-engine.org/index.php?title=Сборка\\_ИИ-компонент&oldid=833](https://xray-engine.org/index.php?title=Сборка_ИИ-компонент&oldid=833)»

[Категория:](http://xray-engine.org/index.php?title=%D0%A1%D0%BB%D1%83%D0%B6%D0%B5%D0%B1%D0%BD%D0%B0%D1%8F:%D0%9A%D0%B0%D1%82%D0%B5%D0%B3%D0%BE%D1%80%D0%B8%D0%B8)

[Level Editor](http://xray-engine.org/index.php?title=%D0%9A%D0%B0%D1%82%D0%B5%D0%B3%D0%BE%D1%80%D0%B8%D1%8F:Level_Editor)

- Страница изменена 29 мая 2018 в 22:46.
- К этой странице обращались 1428 раз.
- Содержимое доступно по лицензии [GNU Free Documentation License 1.3 или более поздняя](http://xray-engine.org/index.php?title=License) (если не указано иное).

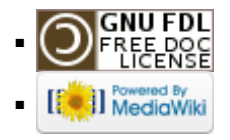